**Myストッカー/SDメモリーカードにコピーする**

Myストッカー/SDメモリーカードにファイルをコピーすることができます。 ※コピーを行う前に必ず「孕」18をご確認ください。 下記操作を行う前にSDメモリーカードを挿入してください。「AFA-22

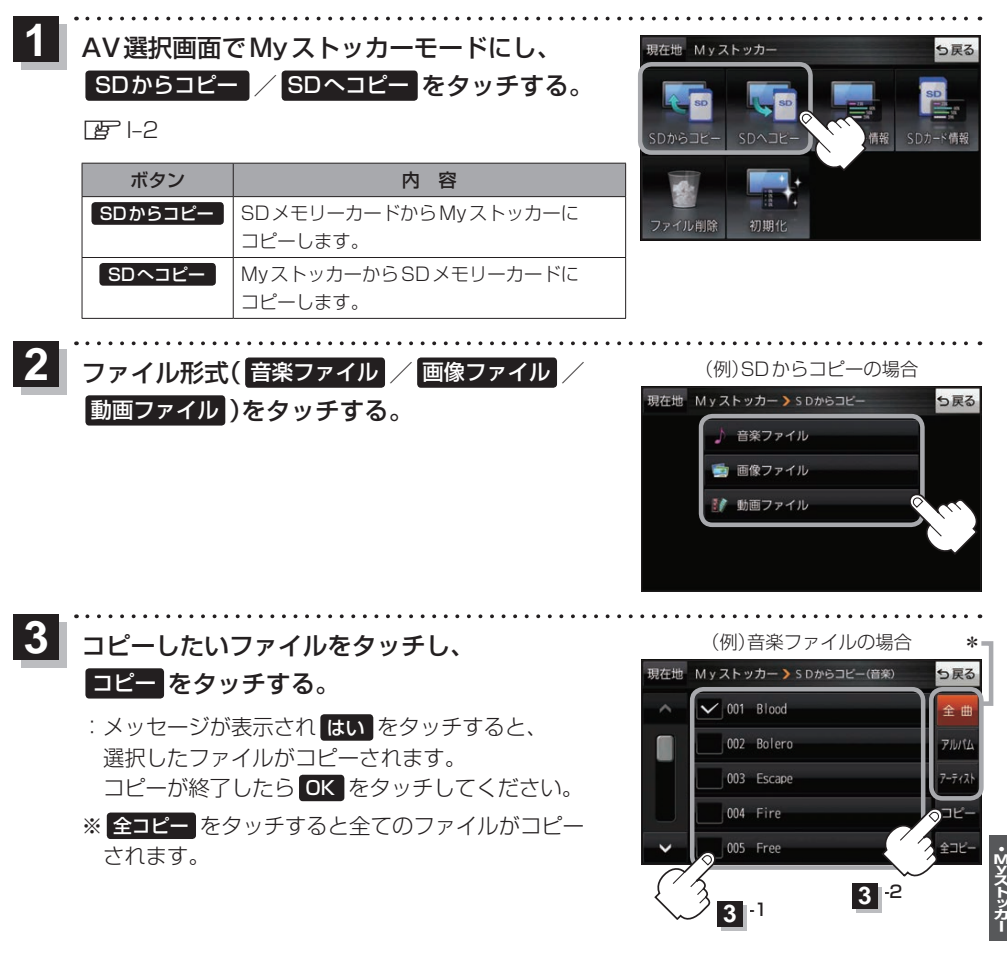

- \*印…音楽ファイルの場合、 全曲 / アルバム / アーティスト をタッチして、全曲/アルバムごと/ アーティストごとに表示することができます。
	- ・表示を切り換えると、選択していたファイルは解除されます。
	- · アルバム / アーティスト 内のファイルを表示しているときに、 全コピー をタッチすると、 アルバム / アーティスト 内のファイルのみを全てコピーします。

もくじへ) 1-19